# Resizing and resampling

# Aliasing

- Images are made up of high frequency and low frequency components
- High frequency components: pixel-to-pixel details
- Low frequency components: high-level structure
- What subsampling should do: remove pixel-to-pixel details, keep high-level structure
- What naïve subsampling does: converts pixel-to-pixel details to new coarse structures  $\rightarrow$  problem

# Aliasing

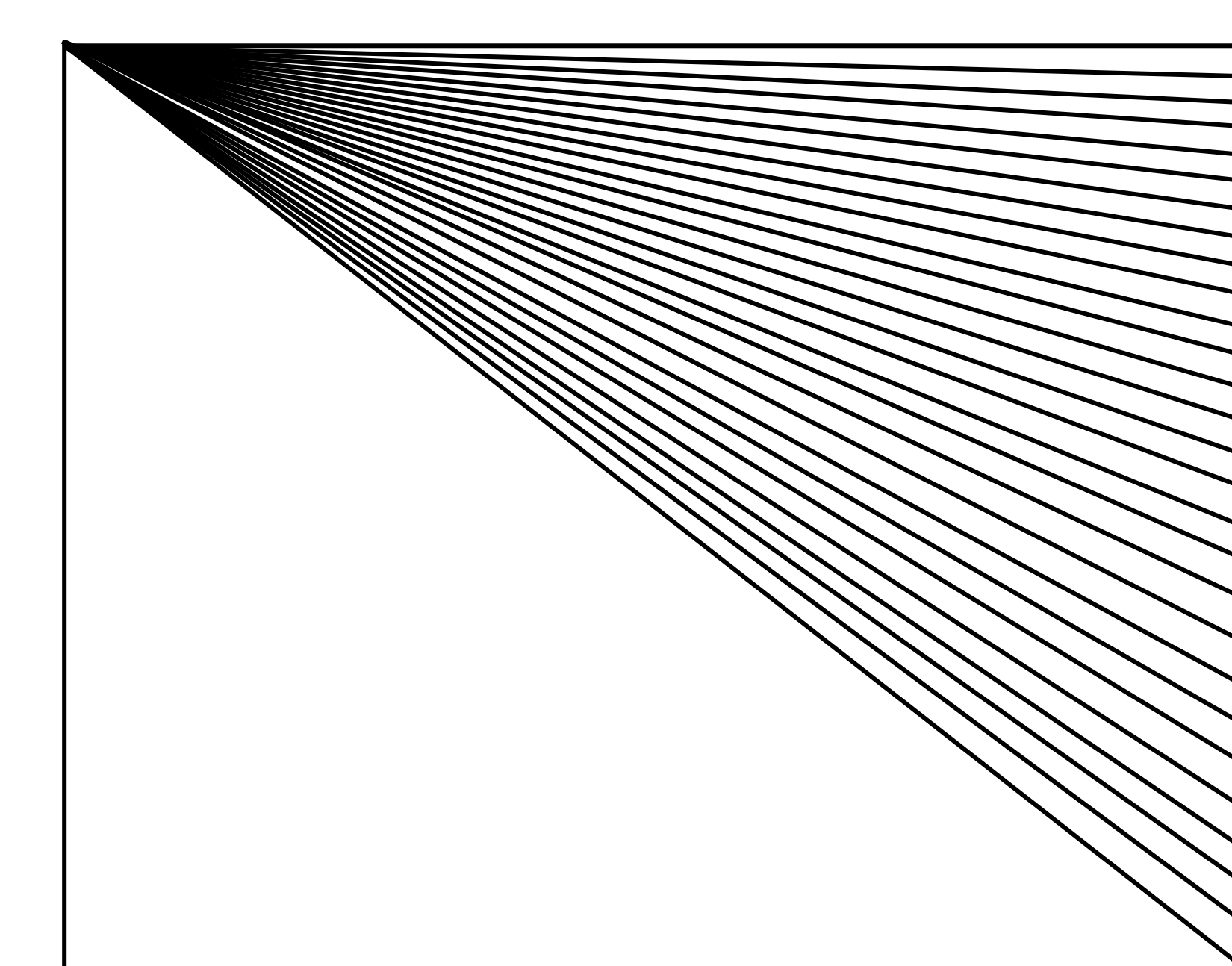

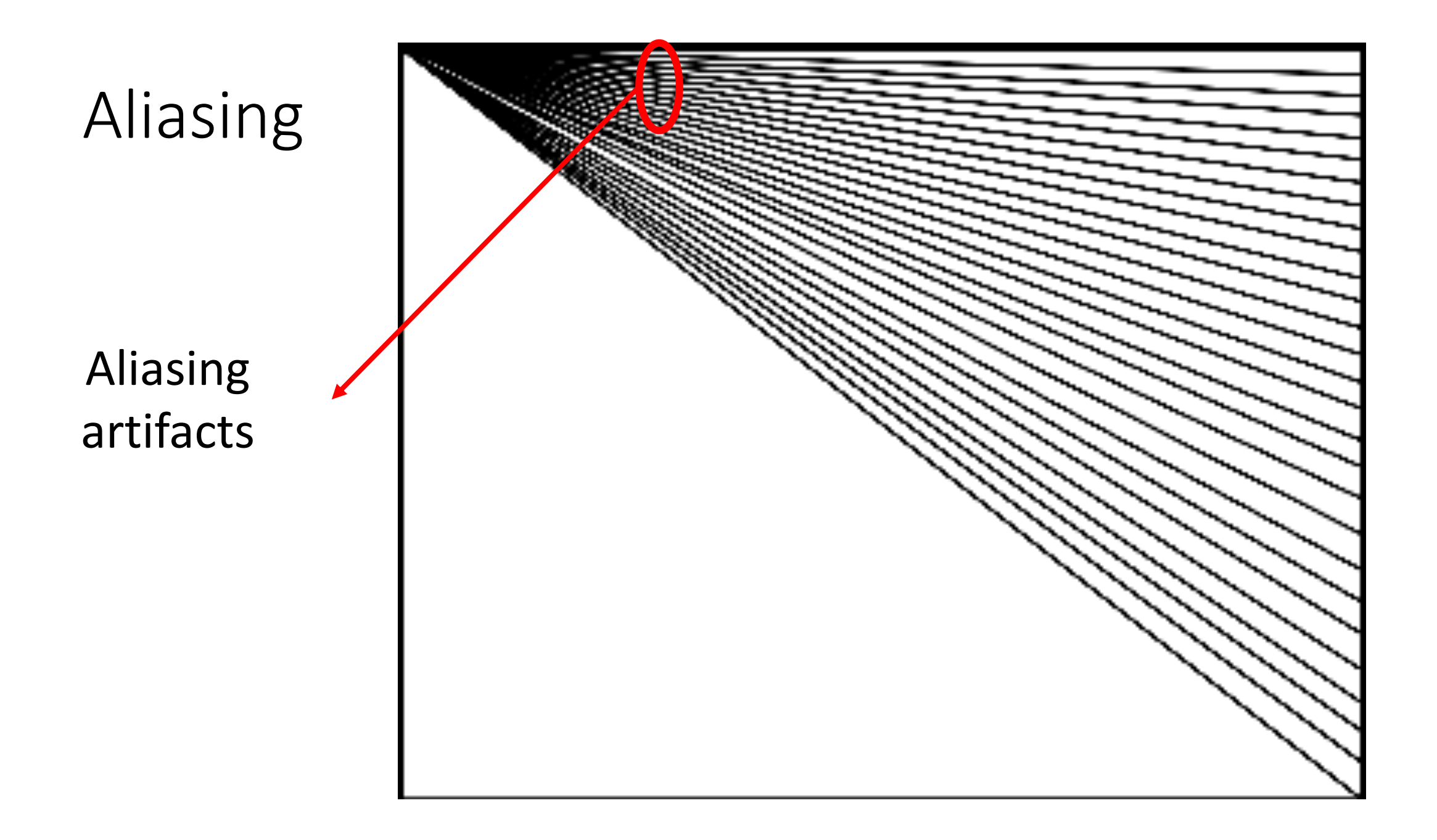

#### Image sub-sampling

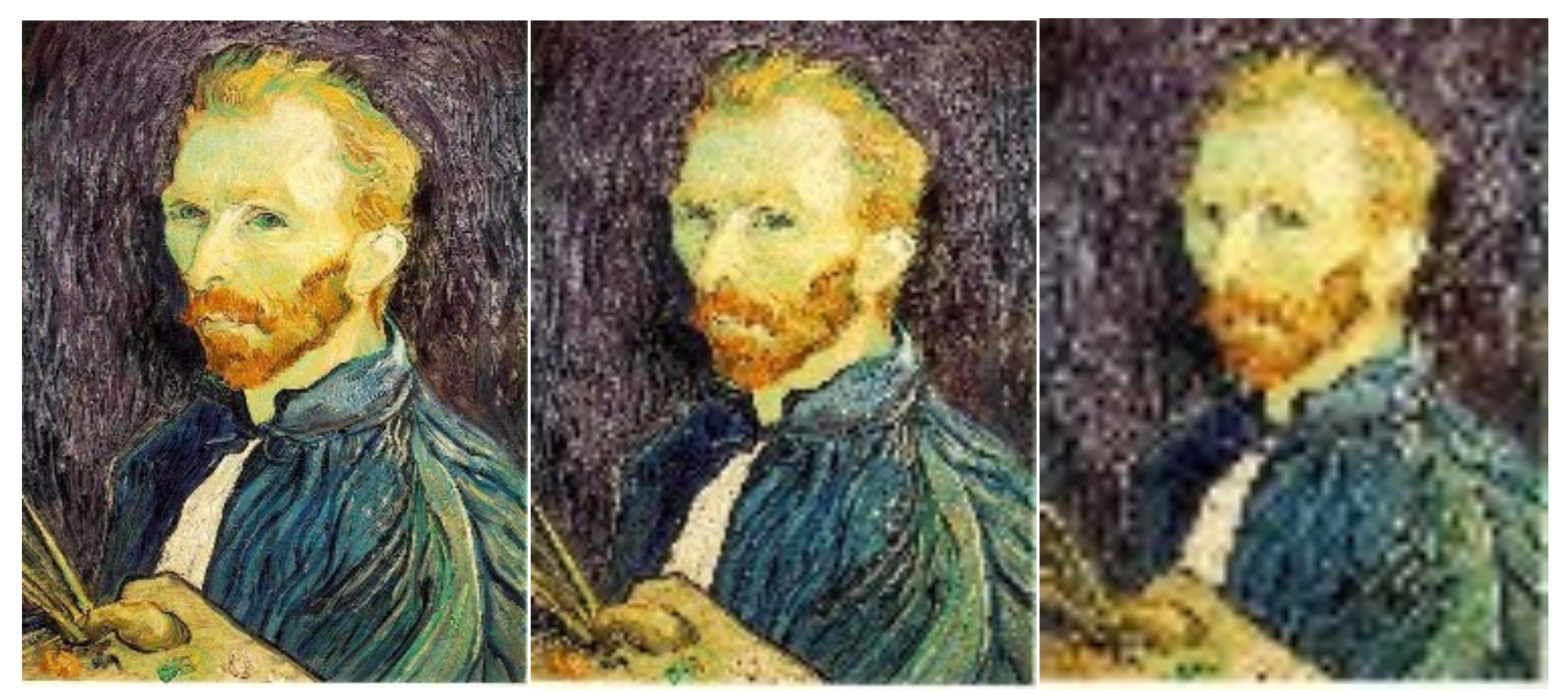

1/2

1/4 (2x zoom) 1/16 (4x zoom)

Why does this look so crufty? Aliasing!

# How to avoid aliasing

- To recover a sinusoid, need to sample at least twice per cycle
- For a general image, need to sample at least twice the rate of the highest frequency component
- **Nyquist sampling theorem:**  $2v_{max} < v_{sample}$
- To subsample, *remove high frequency components*
- To remove high frequency components, *blur the image with a Gaussian*

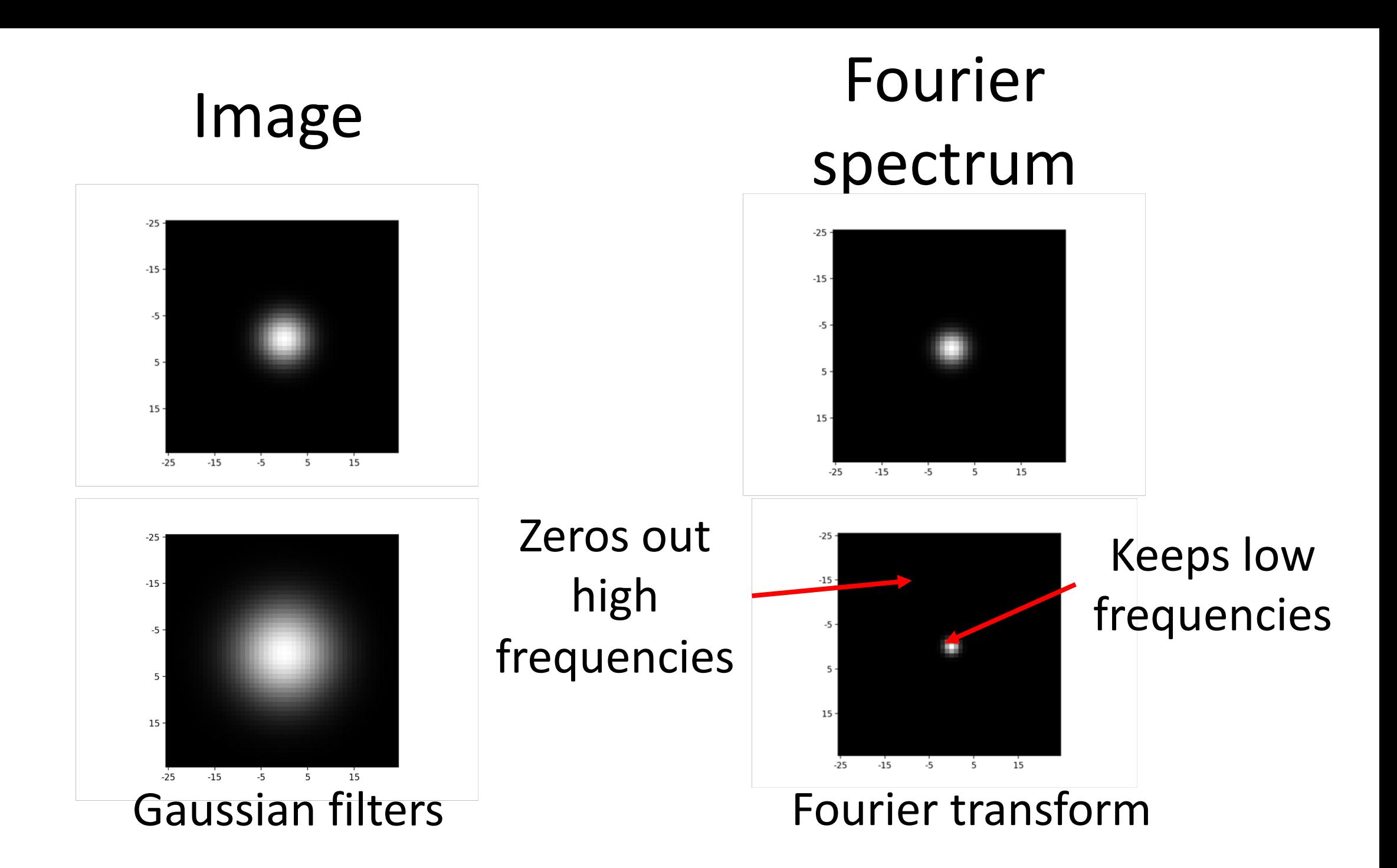

#### Gaussian pre-filtering

• Solution: filter the image, *then* subsample

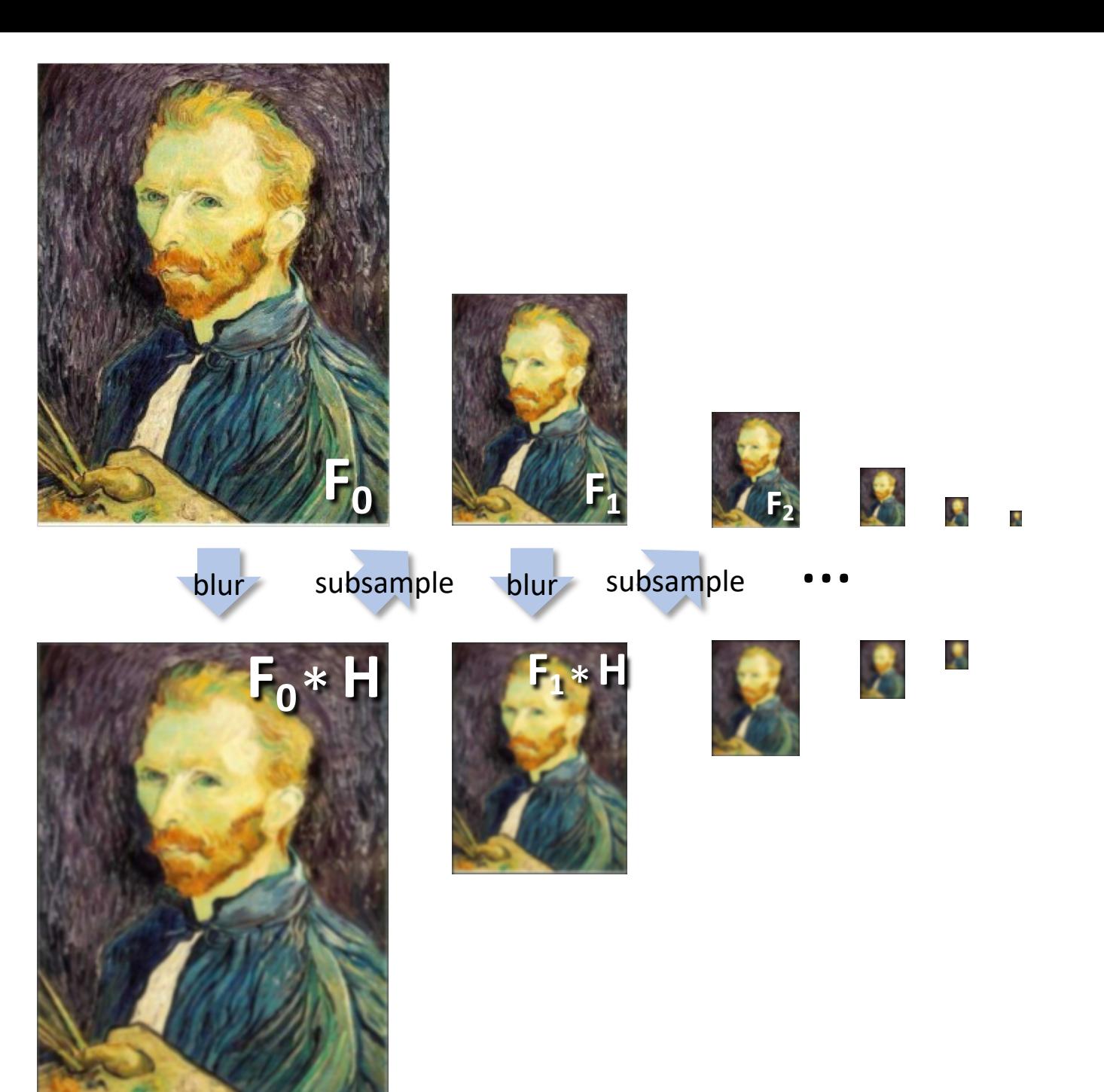

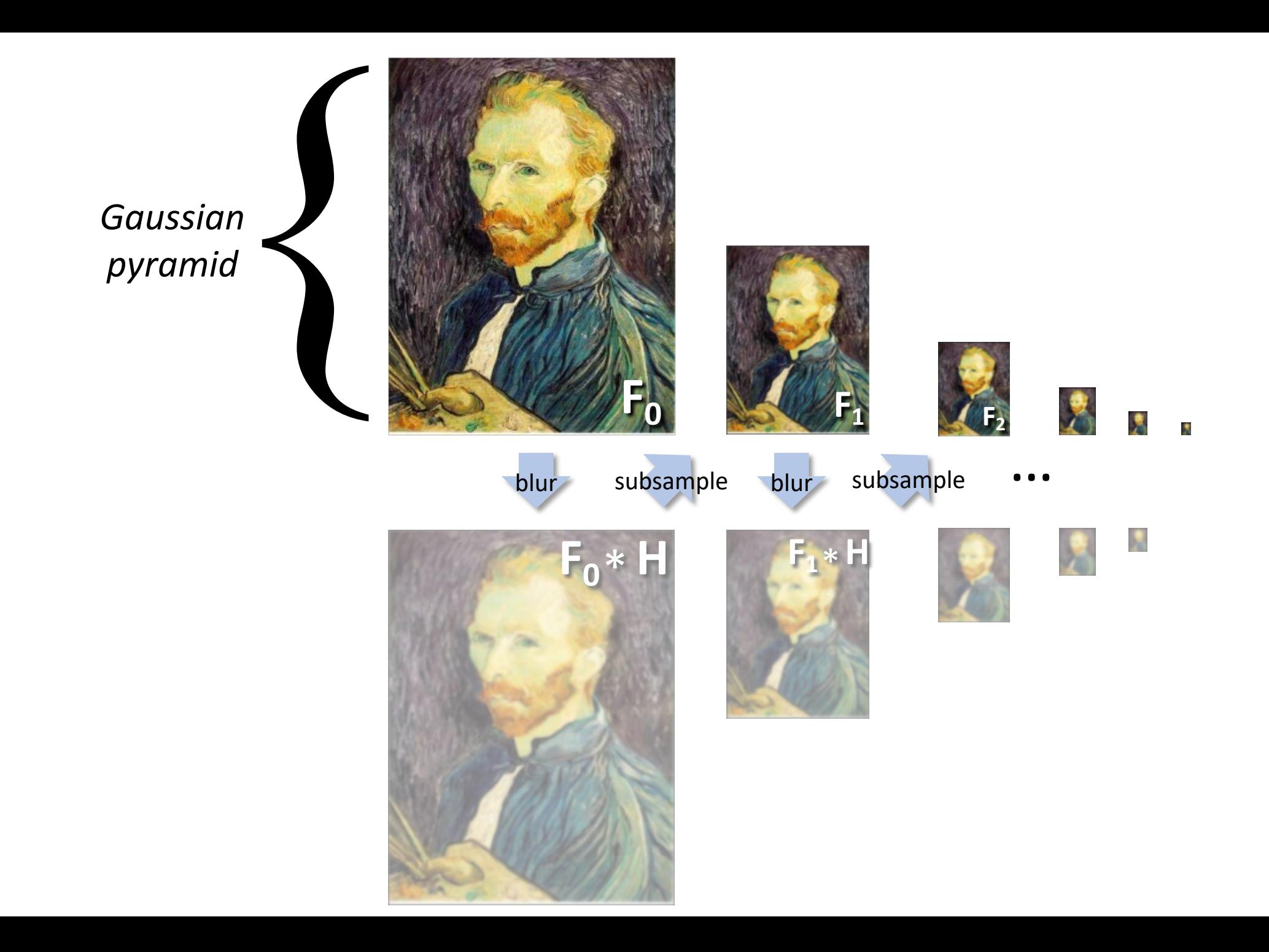

#### Gaussian pyramids [Burt and Adelson, 1983]

Idea: Represent NxN image as a "pyramid" of 1x1, 2x2, 4x4,...,  $2^k$ x2<sup>k</sup> images (assuming N= $2^k$ )

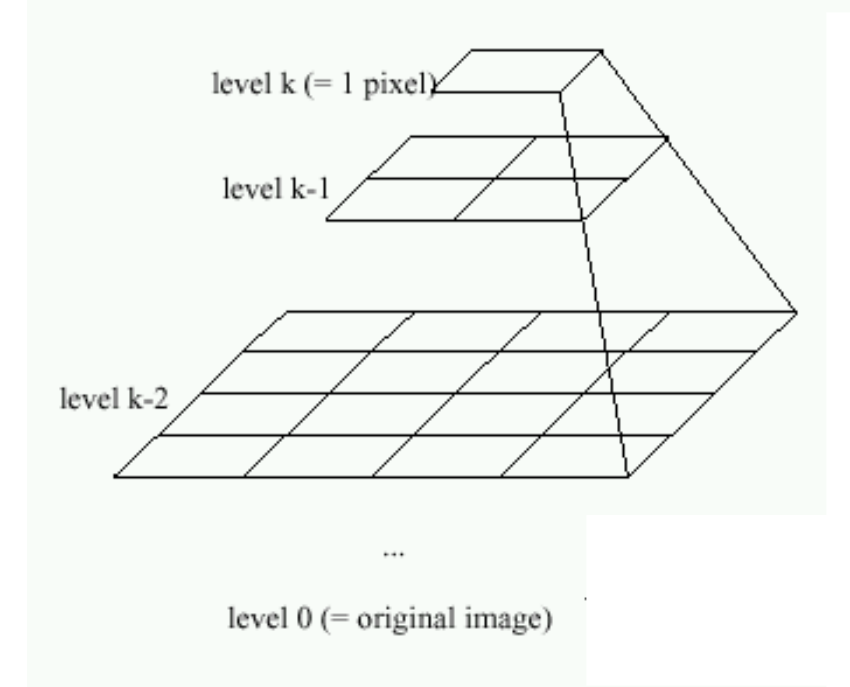

• In computer graphics, a *mip map* [Williams, 1983]

Gaussian Pyramids have all sorts of applications in computer vision

# Gaussian pyramids - Searching over scales

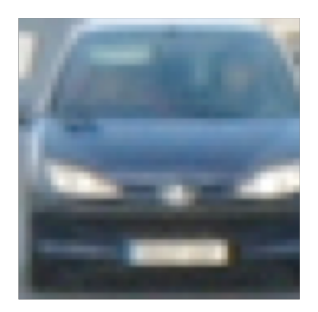

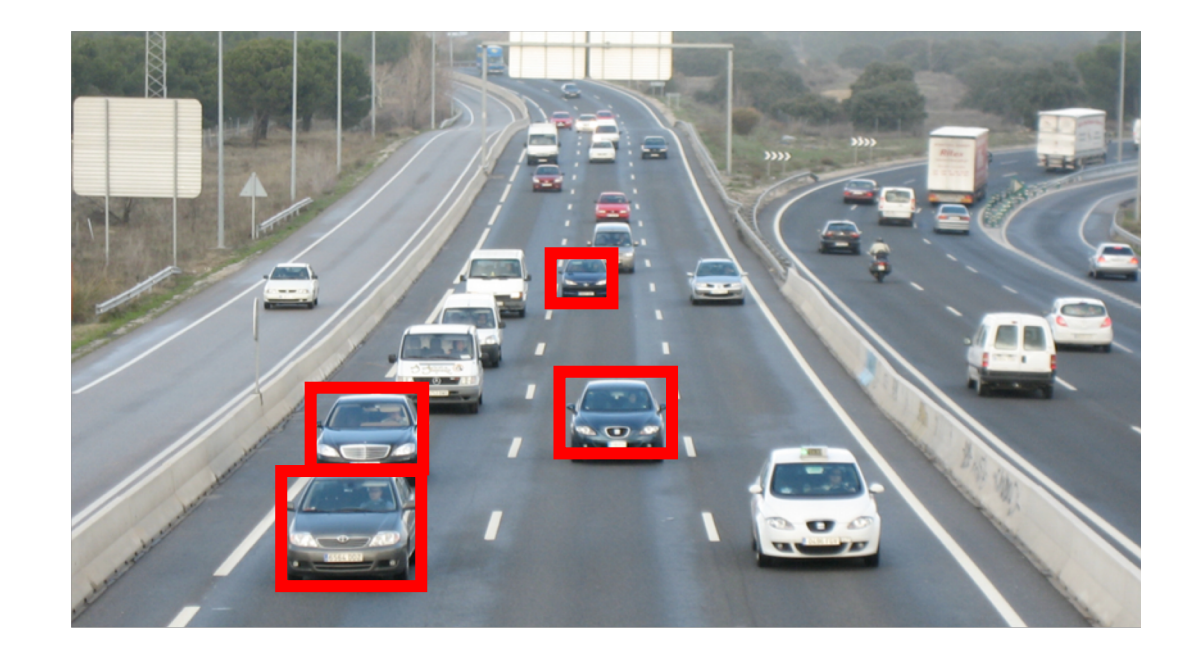

# Gaussian pyramids - Searching over scales

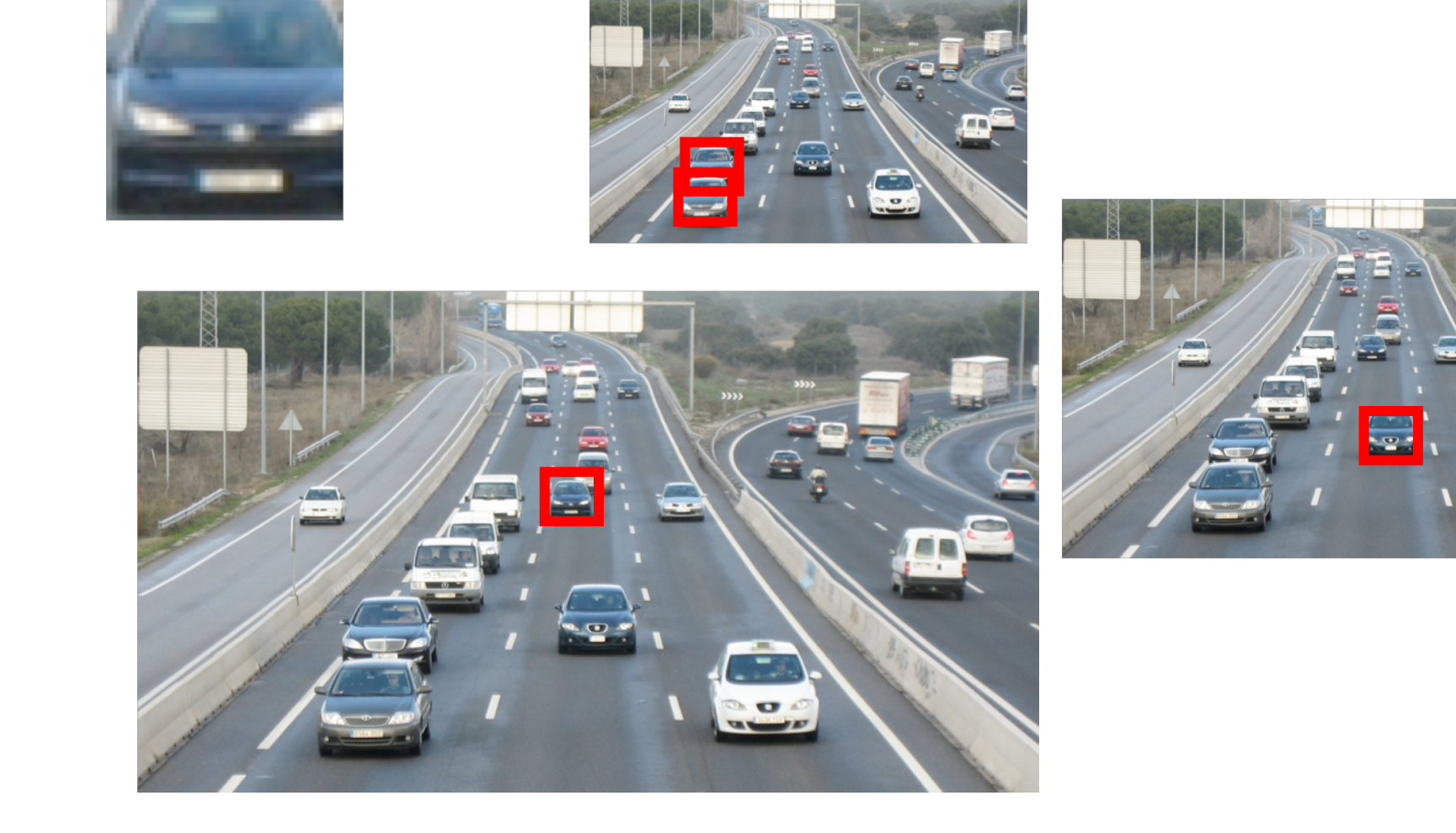

С.

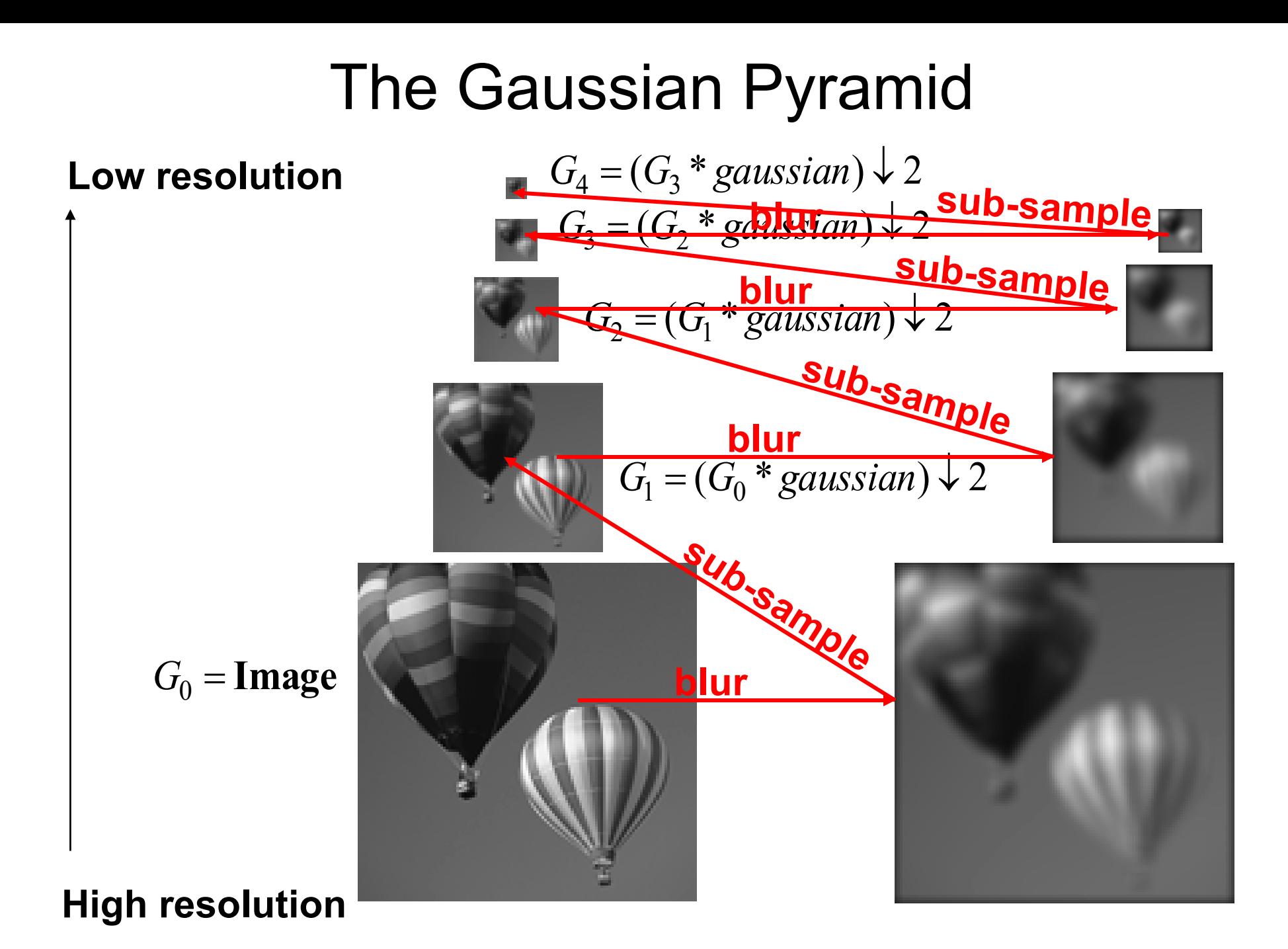

#### Gaussian pyramid and stack

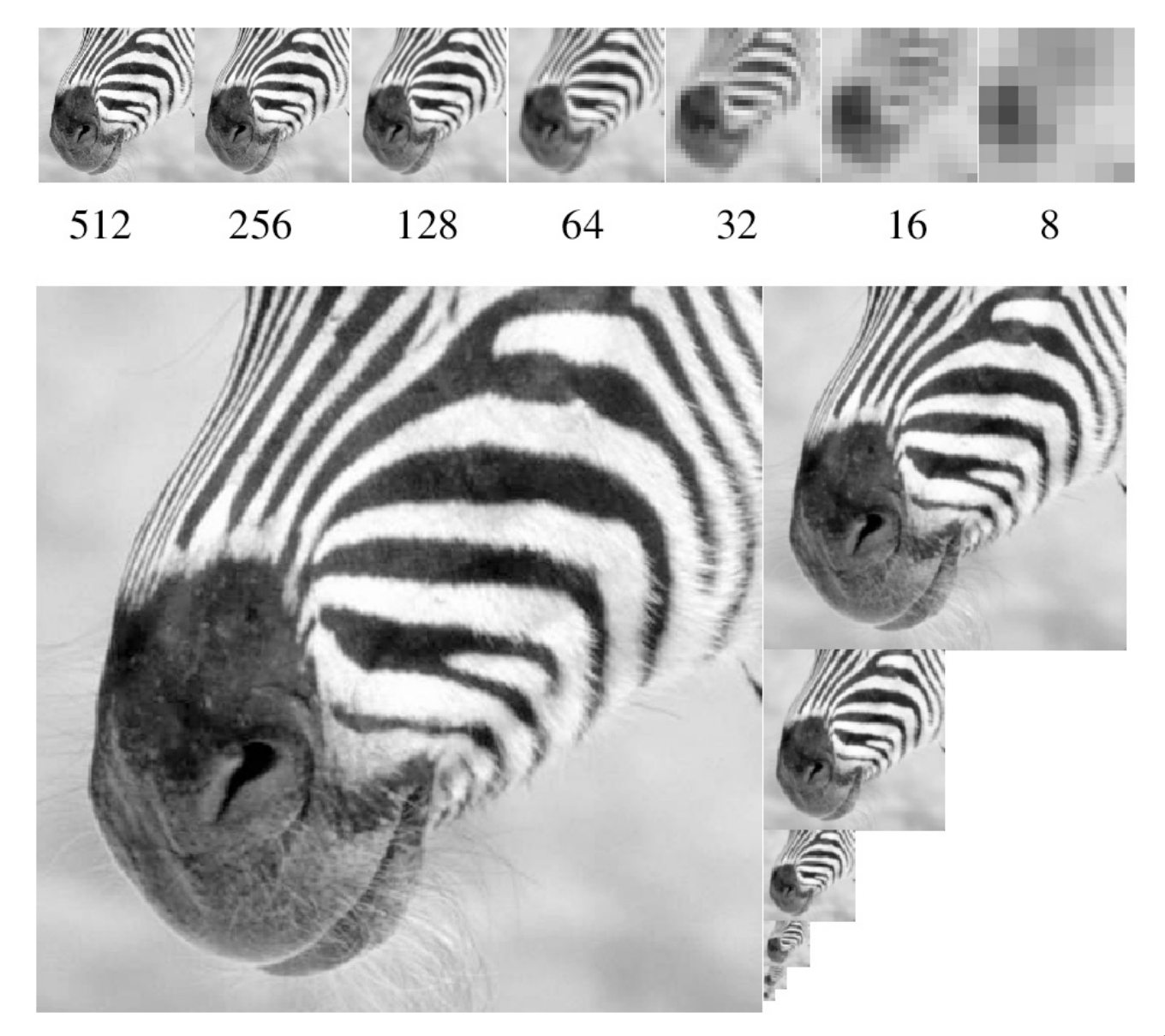

Source: Forsyth

#### Memory Usage

- Each color is a separate pyramid
- 3 pyramids fit into 2W x 2H image

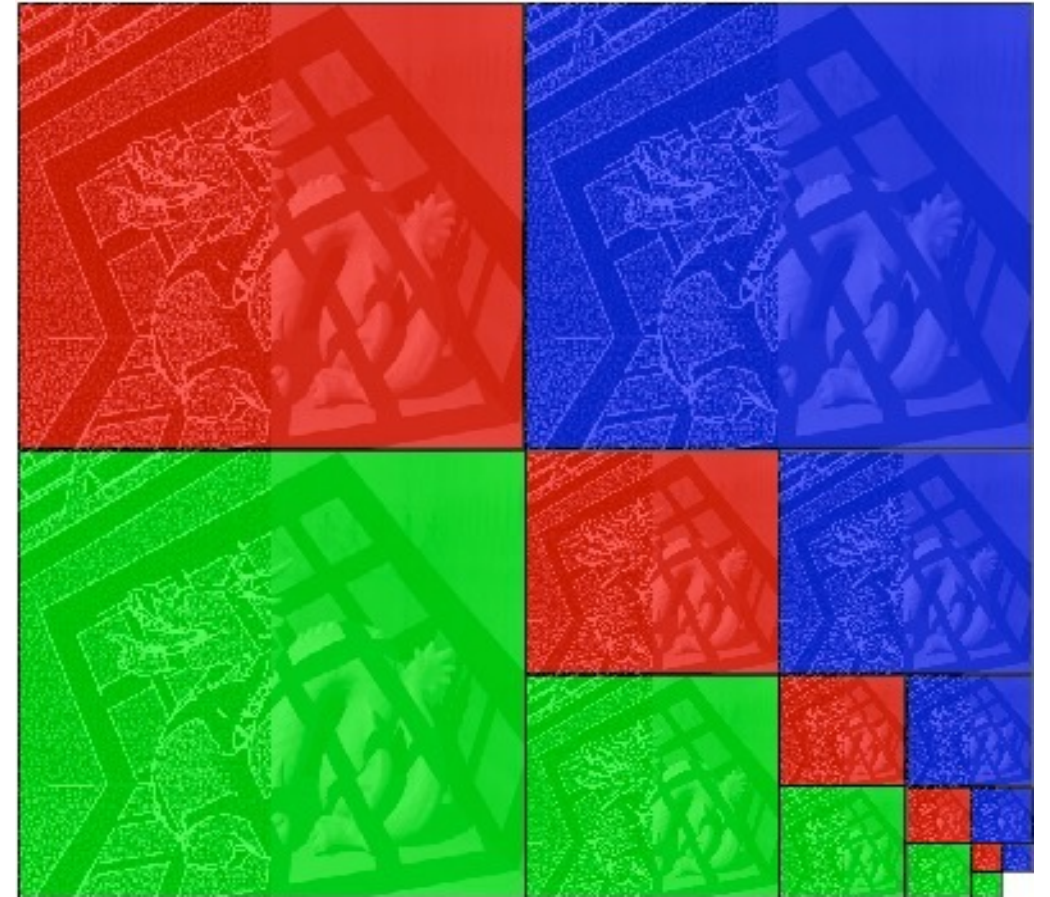

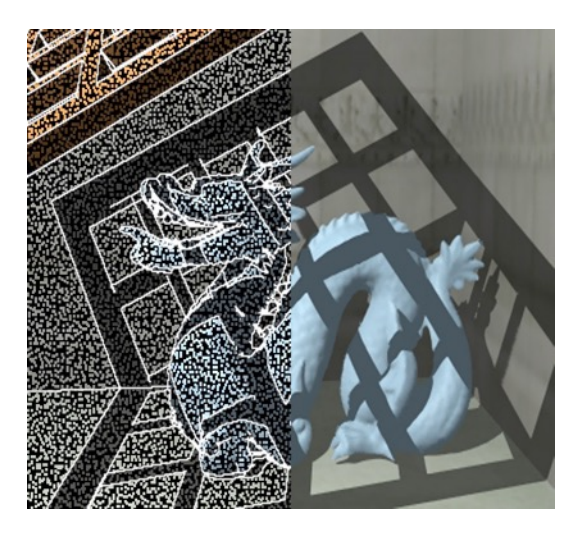

# What about upsampling?

- Simple solution: Fill rest of the pixels with zeros
- Obviously wrong. How can we do better?

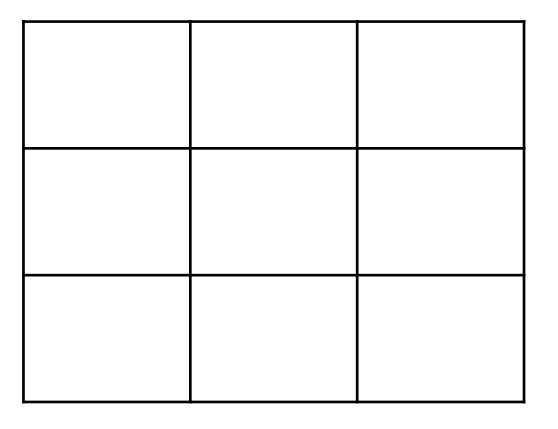

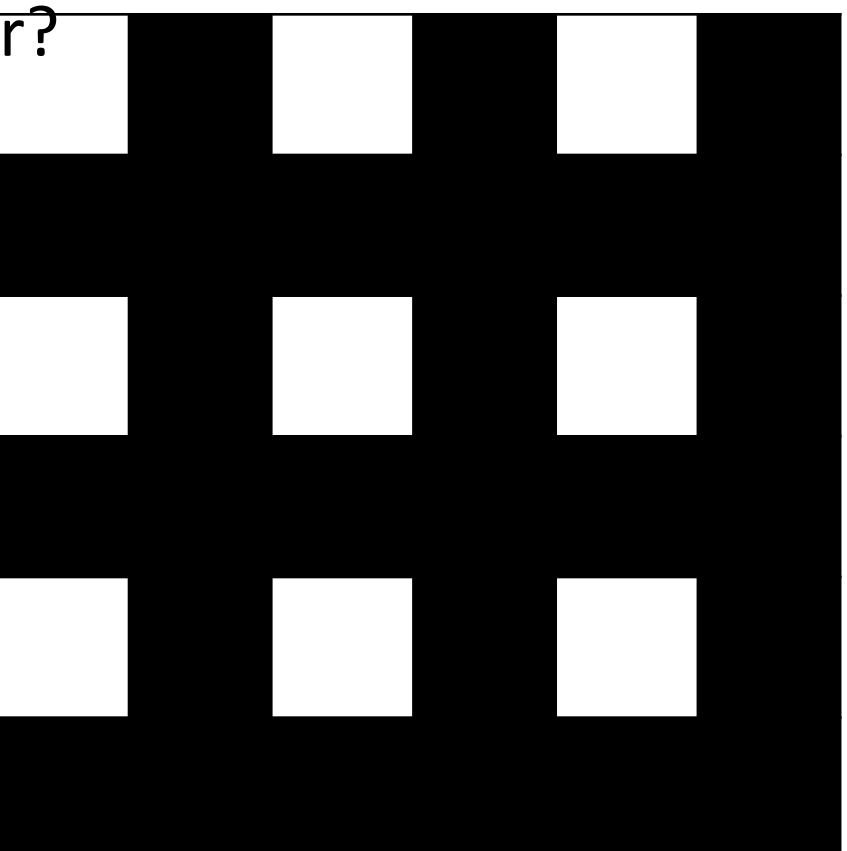

# Upsampling

- Need to *interpolate* intermediate pixels. What is the best way to interpolate?
	- Find the *most likely* high-res image
- Recall: before subsampling, we removed high frequencies
- Key idea: upsampled image should not have high frequencies either
- Gaussian blur again!

# Upsampling

- Step 1: upsample and fill with 0s
- Step 2: Gaussian blur to interpolate
- Step 3: Scale correction
	- Gaussian blur is just weighted average
	- But we just introduced a bunch of zeros = = > need to scale up the resulting image

# Upsampling: Step 1

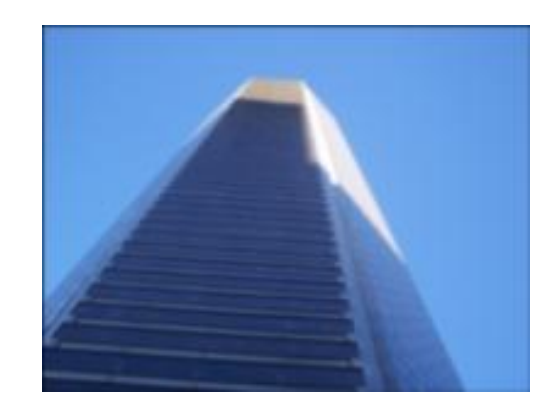

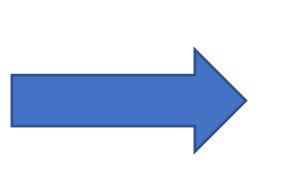

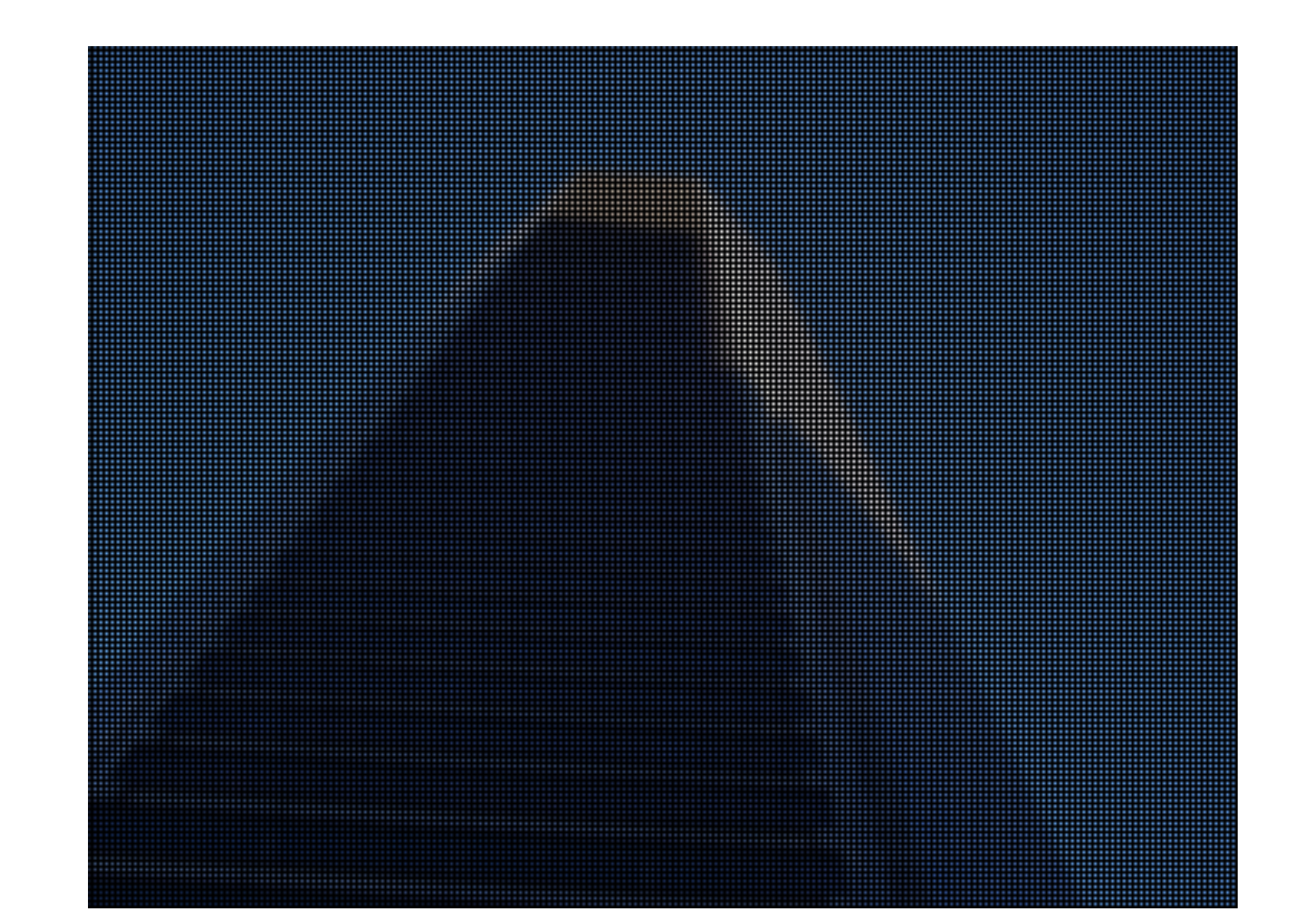

# Upsampling: Step 2 + 3

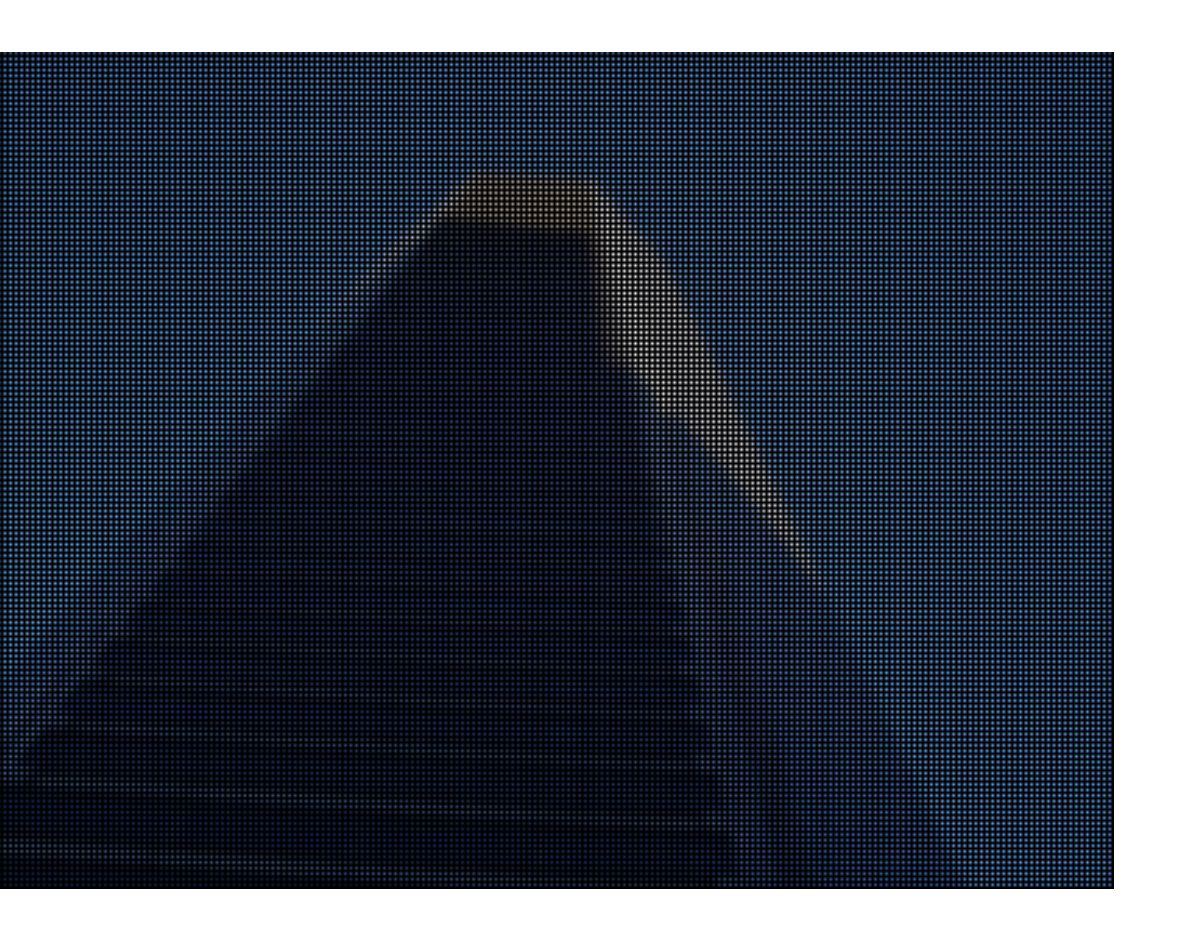

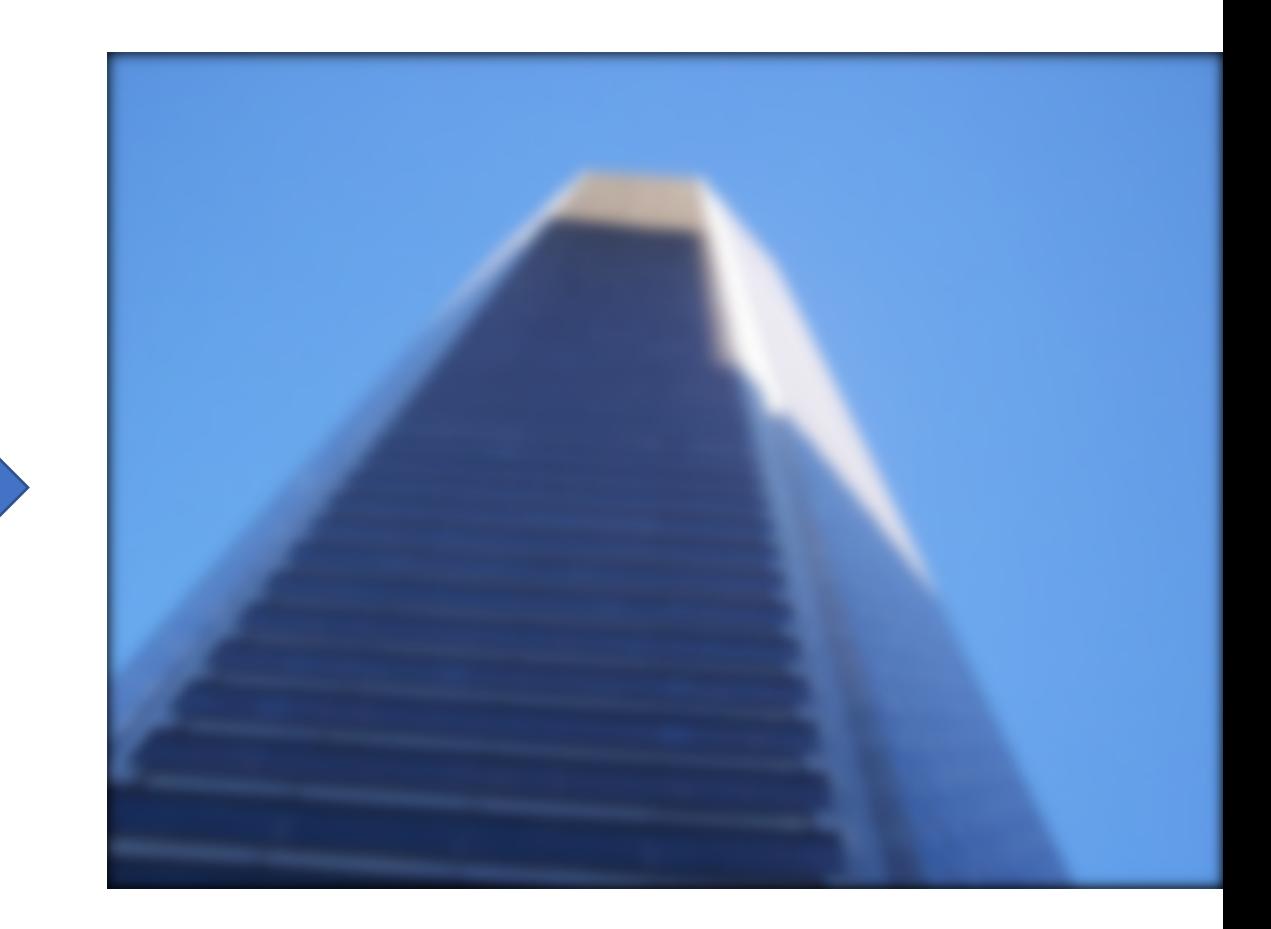

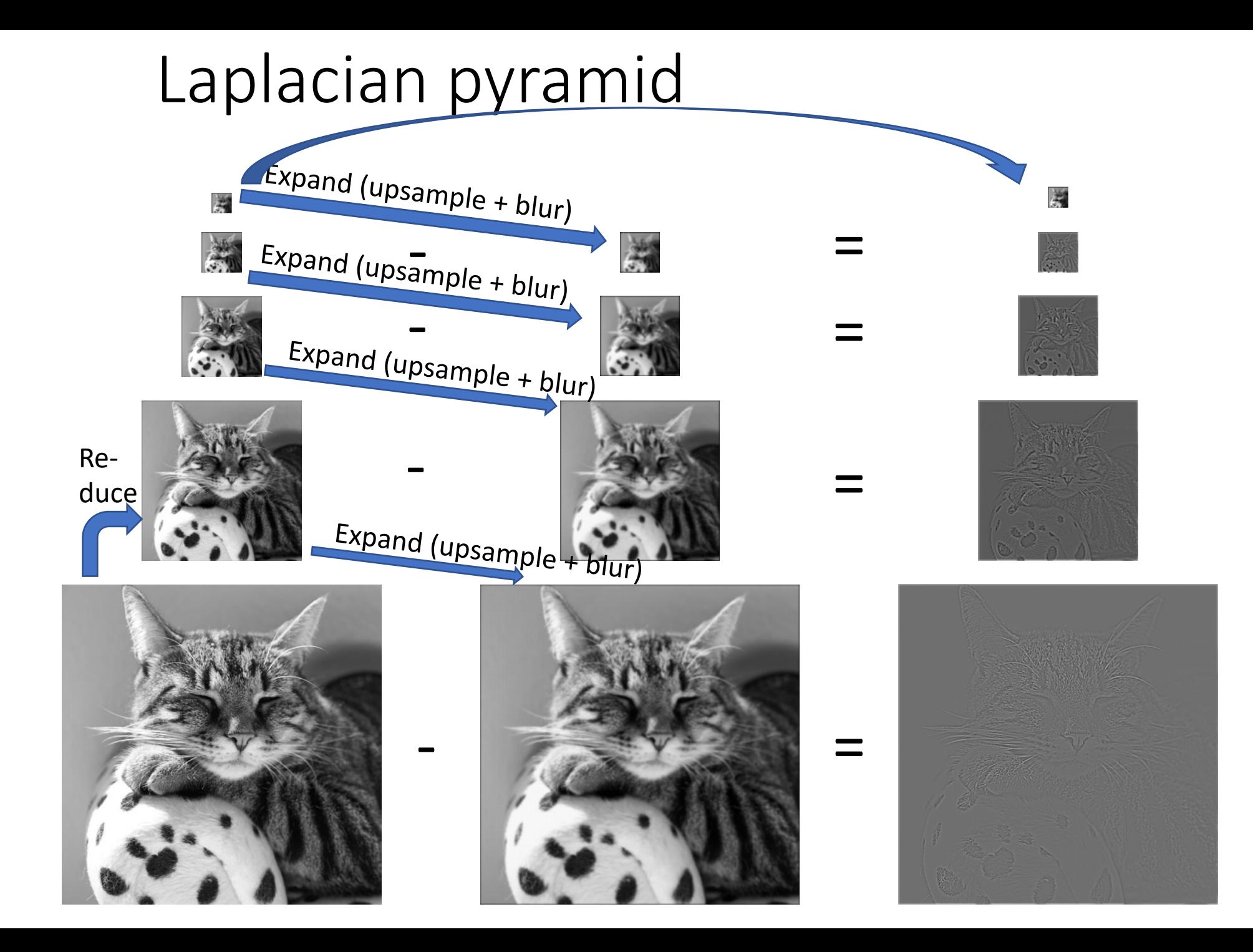

$$
L_3 = G_3 - \text{expand}(G_4) =
$$

$$
L_2 = G_2 - expand(G_3) =
$$

$$
L_1 = G_1 - expand(G_2) =
$$

$$
\frac{1}{\sqrt{2\pi}}\left(\frac{1}{\sqrt{2\pi}}\right)^{1/2}
$$

高

$$
L_0 = G_0 - expand(G_1) =
$$

# Reconstructing the image from a Laplacian pyramid

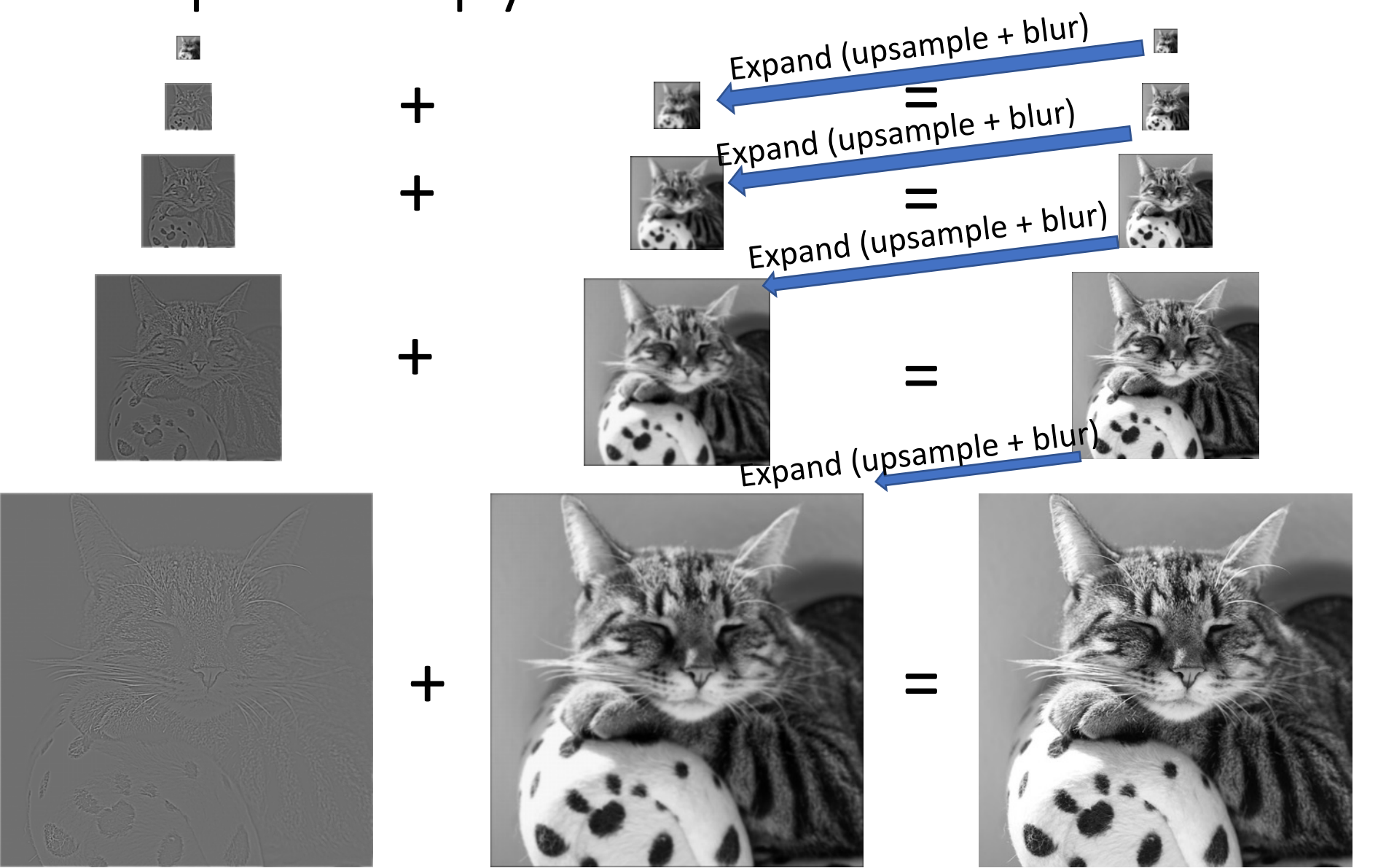

# Laplacian pyramid

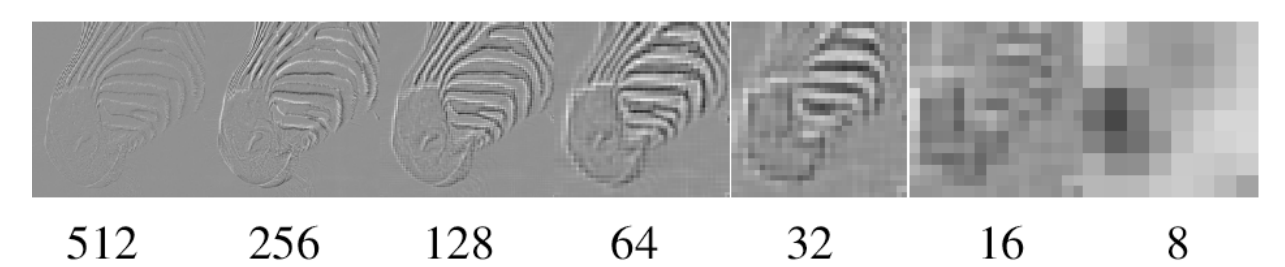

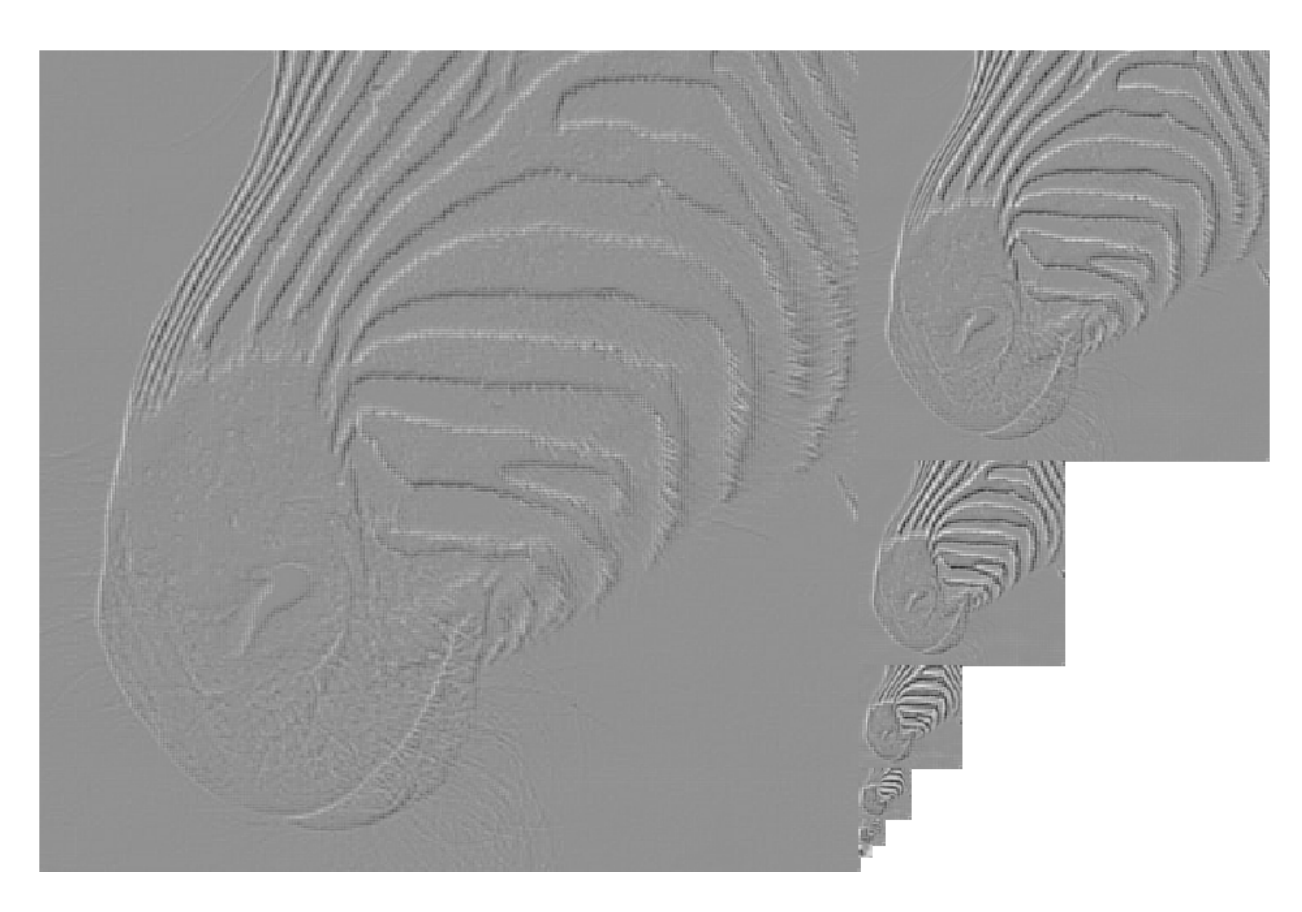

Source: Forsyth

# Interpolation in general

- A more general question
- Given some known pixels in the image (shown in blue) how can we get the value of other pixels (shown in red)
- In our case, known pixels are in every other row/column

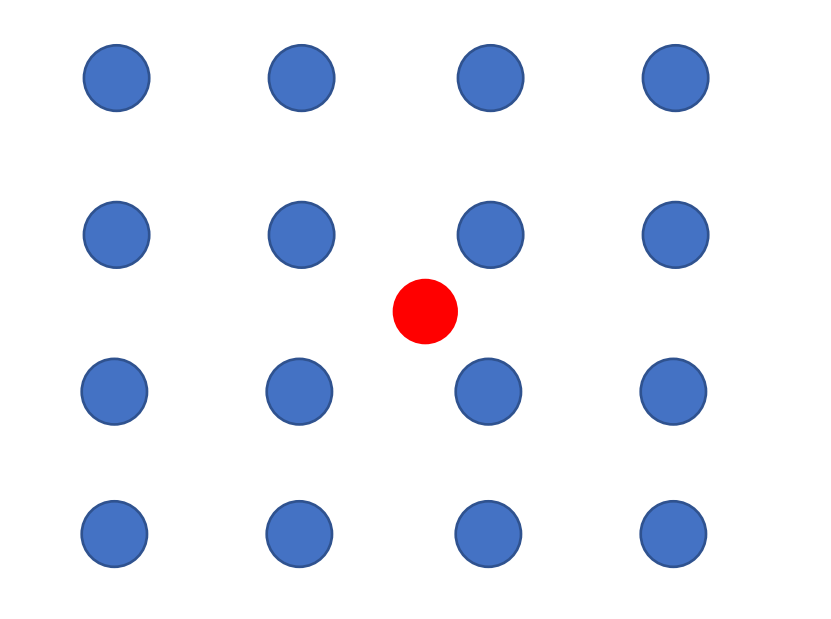

#### Interpolation in general

• Gaussian interpolation: set new pixels to be weighted combination of known pixels

$$
g(x,y) = C \sum_{x'} \sum_{y'} e^{-\frac{(x-x')^2 + (y-y')^2}{2\sigma^2}} f(x',y')
$$

• Other forms of interpolation: other weights

$$
g(x, y) = \sum_{x'} \sum_{y'} w(x, x', y, y') f(x', y')
$$

#### Interpolation in general

$$
g(x,y)=\sum_{x'}\sum_{y'} w(x,x',y,y')f(x',y')
$$

- Nearest neighbor interpolation
	- Find the nearest known pixel
	- Copy its value

$$
g(x,y) = f(x^*, y^*)
$$

# Nearest-neighnbor interpolation

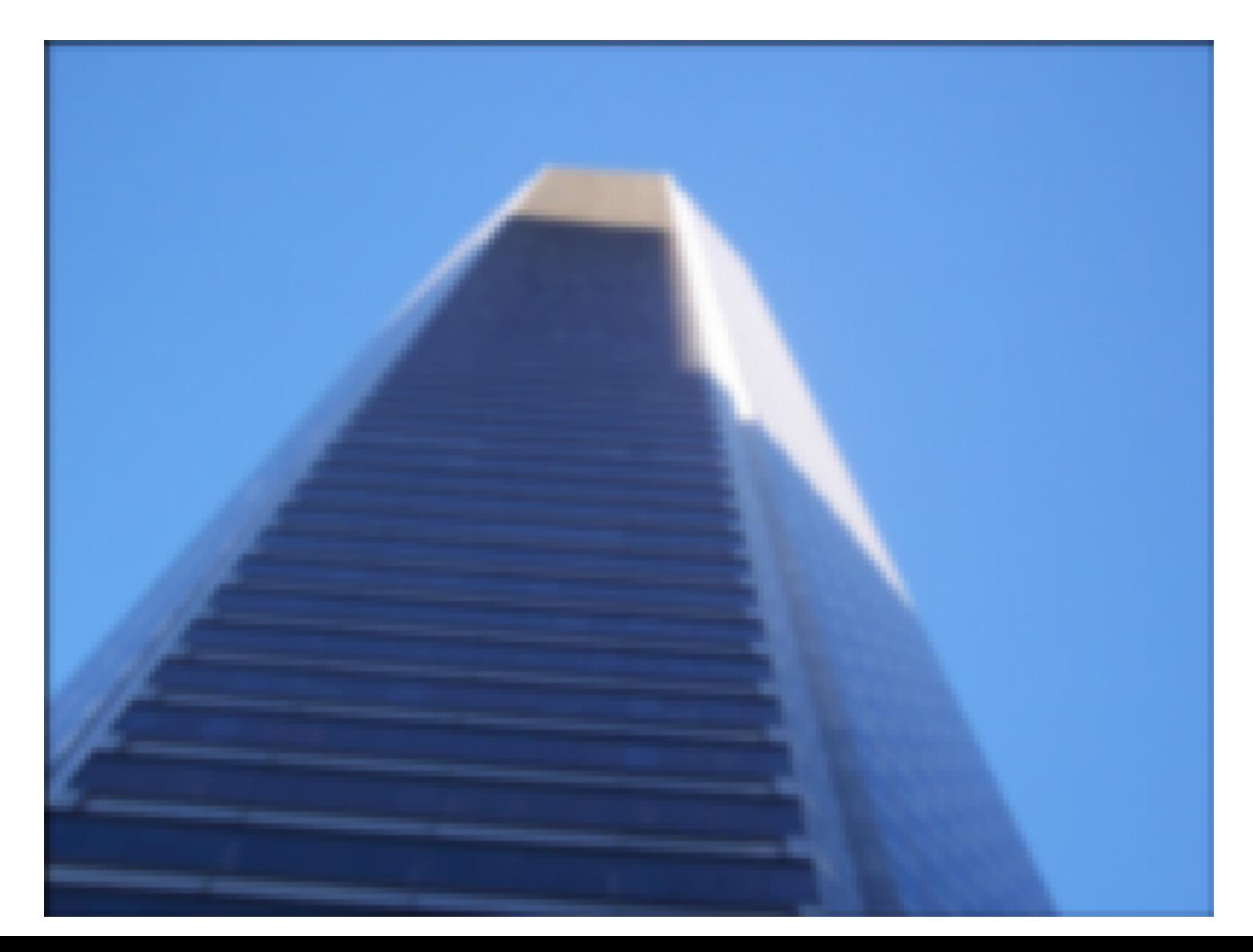

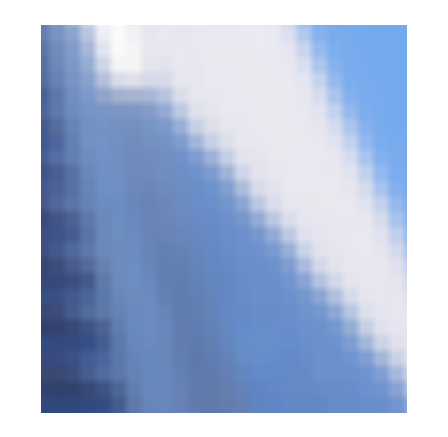

# **Bilinear interpolation**

$$
g(x,y) = \sum_{x'} \sum_{y'} w(x,x',y,y') f(x',y')
$$

- Find the four nearest neighbors
	- $(x_l, y_l)$ ,  $(x_l, y_h)$ ,  $(x_h, y_h)$ ,  $(x_h, y_l)$
- Compute weighted average of the four

$$
g(x, y) = Cf(x_l, y_l)
$$
  
+ 
$$
Bf(x_h, y_l)
$$
  
+ 
$$
Af(x_h, y_h)
$$
  
+ 
$$
Df(x_l, y_h)
$$

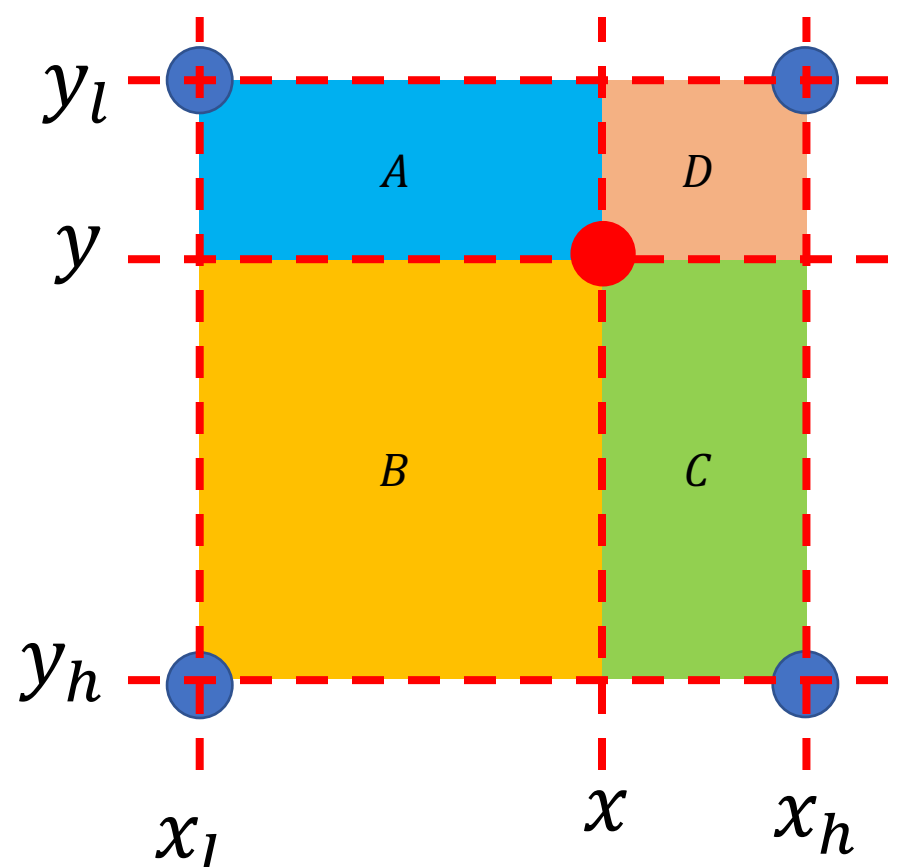

# Bilinear interpolation

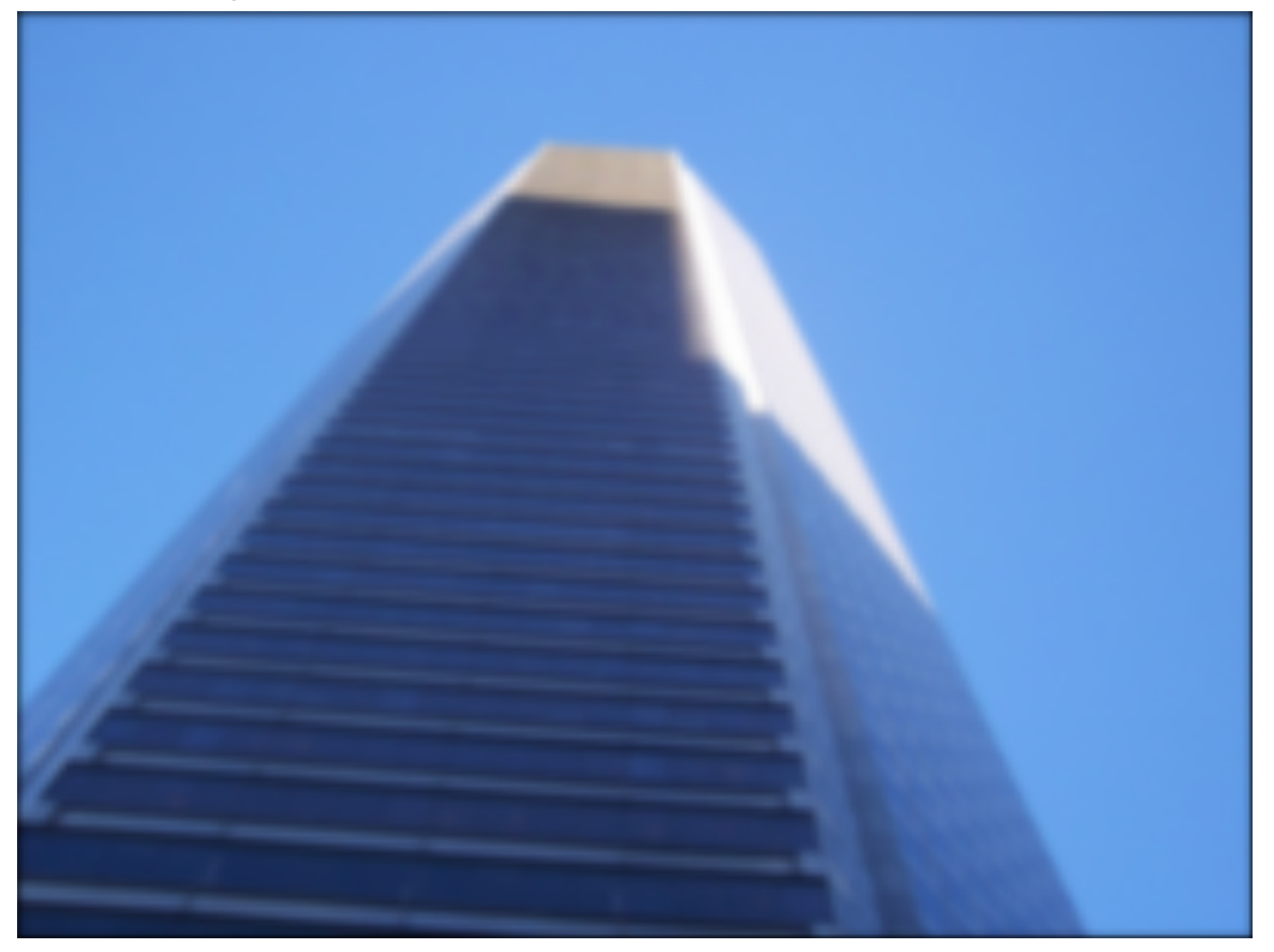

# Geometric transformations

- Geometric transformations involve changes to pixel *coordinates*  instead of pixel *values*
- For example, resizing
	- Reducing size:  $x, y \mapsto$  $\chi$  $\frac{x}{2}$ ,  $\frac{y}{2}$ &
	- Increasing size:  $x, y \mapsto 2x, 2y$
- In general:  $x, y \mapsto T(x, y)$
- How can we do this?

# Geometric transformations

- $x, y \mapsto T(x, y)$
- Simplest solution: copy over pixel values to the new location
- $g(T(x, y)) = f(x, y)$
- Problem?
	- Only integer coordinates in f
	- So, not every pixel in g will be produced
	- Holes!

# Geometric transformations

- $x, y \mapsto T(x, y)$
- Better solution: find  $T^{-1}$
- For every pixel of output g, set:
- $g(x, y) = f(T^{-1}(x, y))$
- Problem:  $T^{-1}(x, y)$  may not be integers
- · Solution: interpolate!